Mecánica Computacional Vol. XXIII, pp. 3009-3032 G.Buscaglia, E.Dari, O.Zamonsky (Eds.) Bariloche, Argentina, November 2004

# **DETERMINACIÓN DE LAS CONSTANTES ELÁSTICAS ANISÓTROPAS DEL TEJIDO ÓSEO UTILIZANDO TOMOGRAFÍAS COMPUTADAS. APLICACIÓN A LA CONSTRUCCIÓN DE MODELOS DE ELEMENTOS FINITOS**

**Federico C. Buroni \*, Pablo E. Commisso \* , Adrián P. Cisilino\* y Mario Sammartino †** 

\* División Soldadura y Fractomecánica – INTEMA Universidad Nacional de Mar del Plata – CONICET Av. Juan B. Justo 4302 - (7600) Mar del Plata e-mail: cisilino@fi.mdp.edu.ar

> † Clínica de Fracturas y Ortopedia Av. Independencia 1475 (7600) Mar del Plata

**Palabras clave:** Biomecánica, tejido óseo, elementos finitos, anisotropía.

**Resumen.** *El modelado computacional utilizando el Método de los Elementos Finitos (MEF) es extensamente aplicado con el objeto de cuantificar la distribución de tensiones y deformaciones alrededor de implantes óseos y estudiar la influencia de estas distribuciones en su estabilidad a largo plazo. Con el objetivo de proporcionar predicciones confiables, estos modelos deben poseer una apropiada representación de las propiedades mecánicas del tejido óseo.* 

*Se presenta en este trabajo una metodología para determinar las constantes elásticas del tejido óseo a partir de estudios de Tomografías Computadas (TC). Se plantea para ello la hipótesis de una ley constitutiva isótropa transversal para el tejido óseo, con su eje de anisotropía definido por la dirección de los canales haversianos en el tejido cortical y la dirección predominante de las trabéculas en el tejido esponjoso. Las correlaciones entre la densidad del tejido óseo y sus constantes elásticas, se elaboraron utilizando un esquema de homogenización y bases de datos disponibles en la bibliografía. La dirección del eje de anisotropía es determinada utilizando la hipótesis de Wolff mediante el análisis de un modelo de MEF auxiliar con una ley constitutiva isótropa y homogénea.* 

*La metodología propuesta es ilustrada en la construcción del modelo para el estudio de un implante de sustitución del extremo proximal del hueso radio.* 

# **1 INTRODUCCIÓN**

Los recientes avances en la tecnología aumentan día a día la esperanza de una vida más larga y de mejor calidad por medio de la aplicación de una medicina más eficiente y menos invasiva. Estos avances se deben a la acción interdisciplinaria de investigadores que conjugan conocimientos médicos e ingenieriles.

En particular, los desarrollos en biomecánica resultan en aportes importantes a la traumatología y ortopedia. Éstos a su vez tienen una alta demanda social por el elevado número de individuos que presentan problemas o trastornos en el aparato locomotor como consecuencia de enfermedades o accidentes. El estudio de la biomecánica se puede dividir en varias etapas como son la observación y entendimiento del sistema músculo esquelético, el modelado, la teorización, la experimentación y la validación. Todas estas etapas se han visto potenciadas en las últimas décadas a partir de la contribución de las computadoras en la adquisición, el análisis y el manejo de datos, y su visualización. La simulación computacional permite crear los medios virtuales para el diseño, creación y evaluación de dispositivos tales como fijadores externos, prótesis, y materiales de osteosíntesis como clavos, tornillos y placas sin necesidad de intervención y experimentación en el cuerpo humano.

Se presenta en este trabajo una metodología para construir la geometría de estructuras óseas y realizar la discretización del modelo de elementos finitos a partir de tomografías computadas (TC). Esta incluye una estrategia original para homogeneizar la ley constitutiva del tejido óseo considerando su funcionalidad con su densidad. Se propone utilizar una ley constitutiva isótropa transversal con las direcciones principales del material determinadas utilizando la ley de Wolff. La metodología propuesta es aplicada al estudio de un implante de sustitución del extremo proximal del hueso radio.

## **2 ANÁLISIS DE TOMOGRAFIA COMPUTADA**

Las imágenes de tomografía computada (TC) son uno de los métodos de diagnóstico más utilizadas en el ámbito científico ya que proveen gran cantidad de información por un costo relativamente accesible. Es muy frecuente encontrar en publicaciones científicas modelos de estructuras óseas desarrollados mediante el Método de los Elementos Finitos, que han utilizado alguna técnica para el tratamiento de las TC y posteriormente correlacionar la información obtenida con la geometría y las propiedades mecánicas de las estructuras óseas.

Básicamente, el tomógrafo está compuesto por un tubo generador de rayos X y un detector de radiaciones que mide la intensidad del haz emitido por el tubo de rayos X, luego que este atraviesa el objeto en estudio. Conocida la intensidad emitida y la recibida, se puede calcular la atenuación o porción de energía absorbida, que será proporcional a la densidad del objeto atravesado.

El resultado final de la reconstrucción de cada sección es una matriz de números, a cada uno de los cuales es asignado a un elemento de la imagen llamado píxel (picture element). La visualización de la imagen se realiza utilizando una escala de grises. Los valores almacenados en esta matriz proporcionales al coeficiente de atenuación del tejido situado espacialmente en

la misma posición que el píxel correspondiente. A estos valores se los denomina números TC y son calculados de acuerdo a la siguiente expresión:

$$
TC = [\mu_{material} \cdot E - \mu_{agua} \cdot E]/K \tag{1}
$$

donde *E* representa la energía efectiva del haz de rayos X,  $\mu_{\text{material}}$  y  $\mu_{\text{agua}}$  son los coeficientes lineales de atenuación del agua y del material en estudio respectivamente y *K* es una constante que depende del diseño del equipo. Universalmente se ha adoptado la escala Hounsfield, la cual asigna el valor cero (0) al agua, y el -1000 al aire. De esta forma, los materiales más densos como el tejido cortical óseo o los metales quedan en un rango que abarca desde cero hasta 1000 ó 3000 unidades Hounsfield (UH), dependiendo de la escala utilizada por el tomógrafo. Las Unidades Hounsfield y la densidad presentan una correspondencia lineal y la misma es conocida como *función* o *curva de calibración*. Para calibrar el tomógrafo se utilizan dispositivos de densidad conocida llamados *fantomas*.

Las propiedades mecánicas del tejido óseo son modeladas en función de la densidad aparente del tejido, <sup>ρ</sup>*ap*, definida como la masa de tejido mineralizado dividido por el volumen total (bulk volume) incluyendo el de los poros. Es importante notar que la densidad calculada con el tomógrafo incluye la masa de otros tejidos como médula (marrow), grasa y sangre los cuales no tienen la capacidad de soportar carga. Esto implica hacer una corrección de la densidad tomada de las tomografías para obtener la densidad aparente del tejido.

Debido a la imposibilidad obvia de medir densidad aparente en seres vivos, se realizó para este trabajo la corrección de la curva de calibración utilizando la metodología propuesta por Taylor et al<sup>1</sup>. De esta forma, se consideró que una densidad aparente cero corresponde a la densidad de la fase medular y la máxima densidad aparente está asociada a la máxima densidad del tejido cortical de 2  $gr/cm<sup>3</sup>$ . Para determinar los valores extremos de Unidades Hounsfield se analizaron 60 tomografías de la diáfisis del hueso radio donde se espera encontrar los valores mínimos (cavidad medular), y máximos (cortical) de densidad. A partir de los resultados de este análisis se asigno el valor de -170 UH para la densidad aparente 0  $gr/cm<sup>3</sup>$  y 1914 UH para 2  $gr/cm<sup>3</sup>$ . Asumiendo una relación lineal entre estos dos puntos la relación entre densidad aparente y UH quedó finalmente establecida por la ecuación (2):

$$
\rho_{ap} = \frac{2}{2084} UH + \frac{340}{2084} UH \text{ [gr/cm}^3\text{]}
$$
 (2)

# **3 RECONSTRUCCIÓN DE LA GEOMETRÍA**

El primer paso para la reconstrucción geométrica del modelo consiste en la "segmentación" de las imágenes, proceso que consiste en la aplicación de una técnica de detección y reconocimiento de bordes con el propósito de diferenciar áreas de iguales características (en nuestro caso el tejido óseo del tejido blando). Para optimizar esta tarea las

imágenes de TC son procesadas seleccionando un "centro" (level) y definiendo un "ancho de ventana" (window) que incluya el rango de valores Hounsfield de interés (determinado por la densidad del tejido en estudio). De esta forma, a todos los valores que estén por encima del máximo de HU se les asigna el blanco y a todos los valores que estén por debajo del valor mínimo marcado se les asigna el negro (ver Figura 1).

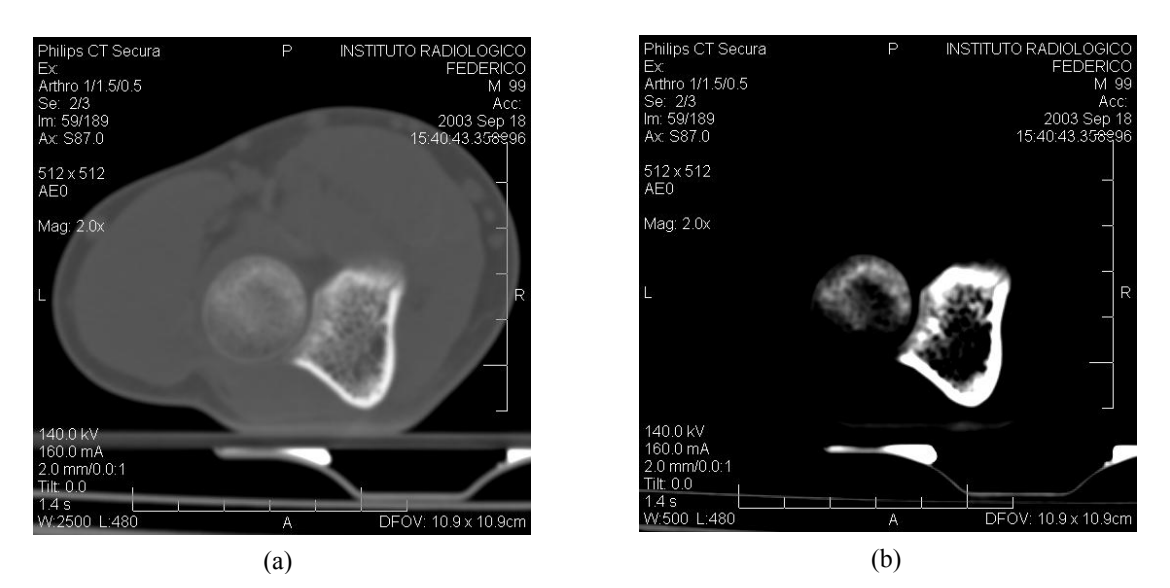

Figura 1: TC obtenida para una sección transversal del antebrazo (se visualiza las secciones transversales del cúbito y el radio). Imágenes resultantes utilizando los parámetros (a) Level=480 y Window=2500, y (b) Level=480 y Window=500

Para la segmentación de las imágenes se utiliza el software *SurfDriver* (Moody, D., Lozanoff S., University of Hawai, 2003), el cual realiza la detección de bordes de forma semiautomática a partir del juego de imágenes de TC. Con este propósito el software construye sobre cada imagen una polilínea que delimita la zona con valores de HU comprendida en el rango de HU especificado por el usuario. Las polilíneas pueden ser ajustadas variando su densidad lineal de vértices, es decir, la cantidad de segmentos que las conforman. Para obtener luego los mejores resultados en la generación del modelo sólido es conveniente seleccionar una densidad lineal de nodos homogénea para todos los contornos. Los contornos así obtenidos son exportados al programa *Mechanical Desktop 4* (Autodesk Inc, 2001) utilizando el formato IGES. En la Figura 2 se ilustran los contornos obtenidos para el estudio realizado sobre el extremo proximal de radio.

Una vez importadas las polilíneas, se las suaviza transformándolas en curvas ("splines") con el objetivo de que las superficies que formarán el hueso no resulten facetadas. Los contornos sirven luego para la generación de la superficie del modelo mediante la herramienta "*loftU*". Este proceso requiere trabajar con los parámetros de aproximación y suavizado de curvas y superficies que posee el programa, hasta lograr un resultado con la calidad deseada. En la Figura 3 se ilustra una vista de la geometría obtenida para el extremo proximal de radio.

Finalmente, la geometría sólida resultante se exporta al software de elementos finitos *Abaqus* (Hibbitt, Karlsson & Sorensen, *Abaqus Standard 6.4*, R.I. USA, 2004) para su discretización y análisis.

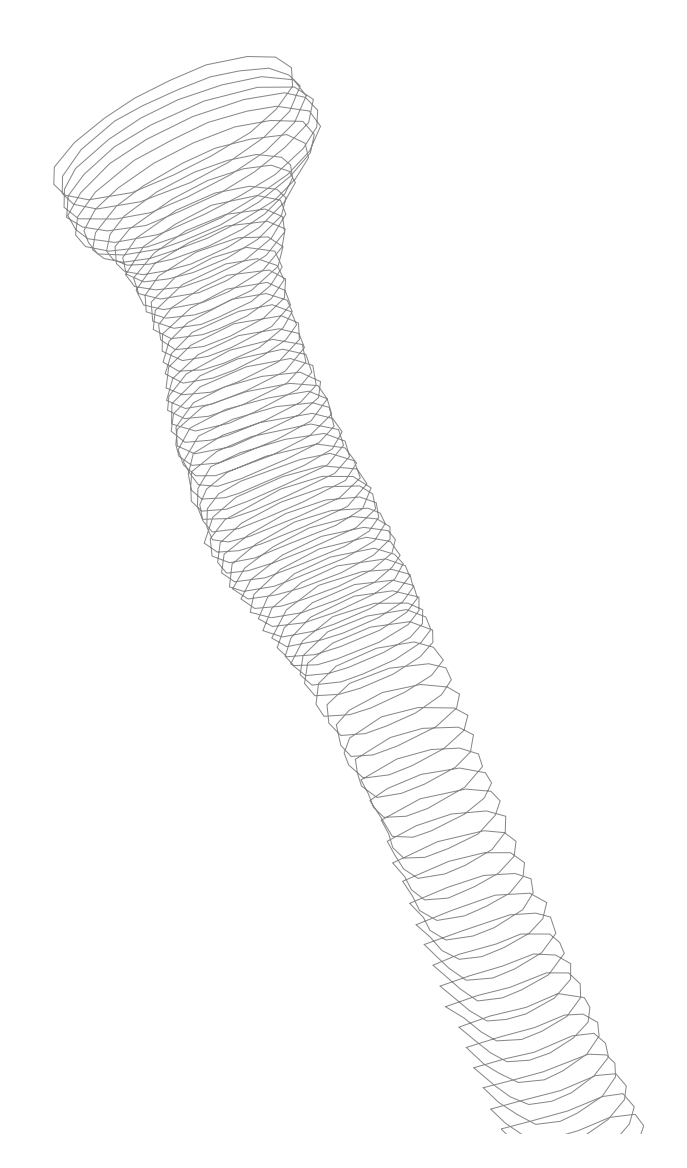

Figura 2: conjunto de contornos obtenidos para el estudio realizado sobre el extremo proximal de radio.

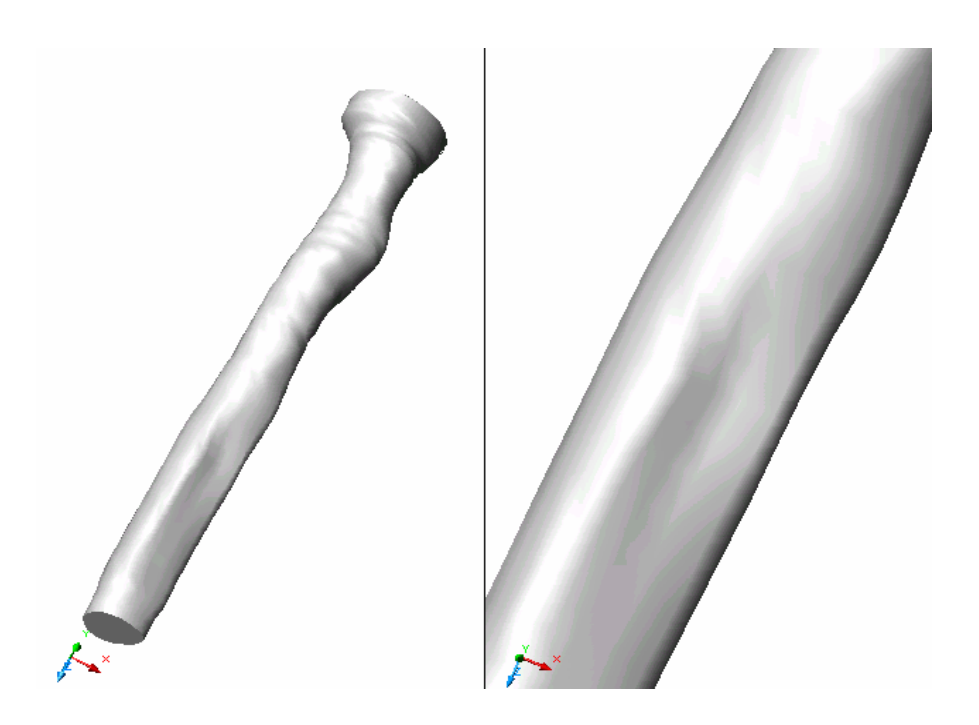

Figura 3: modelo sólido del extremo proximal de radio

# **4 LEY CONSTITUTIVA DEL TEJIDO ÓSEO**

El tejido óseo es heterogéneo y tiene comportamiento anisótropo, no lineal y viscoelástico. Además, se encuentra en permanente cambio según sean los estímulos que reciba tales como carga externa, influencia hormonal, medicamentos, etc. En este marco se tiene un material cuyas propiedades varían para cada punto del dominio, varían según sean las direcciones consideradas en dicho punto y también varían en el tiempo.

El modelo de propiedades mecánicas del tejido óseo propuesto en este trabajo es elástico lineal y no incluye viscoelasticidad. Esta última suposición es adecuada para velocidades de deformación tales como las que ocurren durante actividades normales (~1Hz) para el tejido esponjoso<sup>2</sup>. Al mismo tiempo se plantea utilizar las propiedades del fémur para el modelo del radio. Esta decisión se fundamenta en la falta de material publicado sobre las propiedades mecánicas del radio. Cabe también señalar que por tratarse ambos de huesos largos se estima que sus propiedades son muy semejantes.

## **4.1 Ley constitutiva isótropa transversal**

La simetría elástica del tejido óseo ha sido identificada como ortótropa<sup>3</sup>. Como en la mayoría de los casos, esta simetría esta dada por el arreglo espacial de su microestructura. Muchas veces ha sido modelado como isótropo transversal<sup>4</sup>.

Se propone en este trabajo una ley constitutiva isótropa transversal siendo su dirección

principal determinada por las trabéculas en el tejido esponjoso y por los canales haversianos en el tejido cortical<sup>10</sup>. Esta aproximación esta justificada considerando el bajo grado de anisotropía en el plano considerado isótropo con respecto a un plano que contenga al eje principal de anisotropía.

El tensor de elasticidad lineal de cuarto orden *C* referido a un sistema 1-2-3 (ver Figura 4) donde el plano de isotropía es el 2-3, puede ser representado, según la notación de Voigt, por una matriz cuadrada de dimensión 6 de la forma:

$$
\hat{C} = \begin{bmatrix} \hat{C}_{11} & \hat{C}_{12} & \hat{C}_{12} & 0 & 0 & 0 \\ \hat{C}_{12} & \hat{C}_{22} & \hat{C}_{23} & 0 & 0 & 0 \\ \hat{C}_{12} & \hat{C}_{23} & \hat{C}_{22} & 0 & 0 & 0 \\ 0 & 0 & 0 & \frac{\hat{C}_{22} - \hat{C}_{23}}{2} & 0 & 0 \\ 0 & 0 & 0 & 0 & \hat{C}_{55} & 0 \\ 0 & 0 & 0 & 0 & 0 & \hat{C}_{55} \end{bmatrix}
$$
(3)

donde se tiene en cuenta la simetría de los tensores de tensiones y deformaciones, la simetría del material y consideraciones termodinámicas que resultan en la simetría de la matriz  $\hat{C}^5$ . En (3) puede observarse que es preciso conocer sólo de cinco constantes elásticas independientes para definir por completo la matriz constitutiva. En este trabajo fueron usadas las constantes elásticas ingenieriles  $E_t$ ,  $E_p$ ,  $v_p$ ,  $v_{pt}$  y  $G_t$ 

- $E_1 = E_t$
- $E_2 = E_3 = E_p$
- $v_{23} = v_{32} = v_p$
- $v_{21} = v_{31} = v_{pt} = \frac{E_p}{E} v_{13} = \frac{E_p}{E} v_{12}$   $v_{12} = v_{13} = v_{tp}$  $p_t$  **E**<sub>1</sub>  $\mathbf{v}_{13}$  **E**<sub>1</sub>  $\mathbf{E}$ *E E E*  $V_{21} = V_{31} = V_{pt} = \frac{V_{p}}{E} V_{13} = \frac{V_{p}}{E} V_{12}$   $V_{12} = V_{13} = V_{14}$ 1 13 1  $_{21} - \nu_{31}$ (4)

• 
$$
G_{12} = G_{13} = G_t
$$

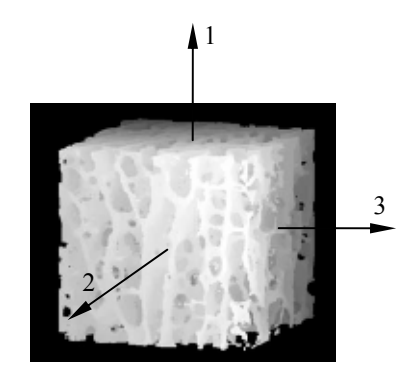

Figura 4: sistema de ejes principales del material con el eje 1 alineado según la dirección de las trabéculas en el tejido esponjoso.

#### **4.2 Constantes elásticas isótropas efectivas**

En esta sección se introducen las relaciones para definir constantes elásticas isótropas promediadas a partir de constantes anisótropas. Estas relaciones fueron obtenidas del trabajo de Schclar<sup>6</sup> quien hace referencia al trabajo de Cowin<sup>7</sup>.

El tensor de elasticidad *C* se puede descomponer en dos tensores de segundo orden simétricos *D* (módulo de dilatación) y *V* (tensor de Voigt), y un tensor de cuarto orden *Z*. De estos, sólo se utilizan en este trabajo los tensores *D* y *V*, los que se definen a continuación:

$$
D = \begin{bmatrix} \hat{C}_{11} + \hat{C}_{12} + \hat{C}_{13} & \hat{C}_{16} + \hat{C}_{26} + \hat{C}_{36} & \hat{C}_{15} + \hat{C}_{25} + \hat{C}_{35} \\ \hat{C}_{16} + \hat{C}_{26} + \hat{C}_{36} & \hat{C}_{12} + \hat{C}_{22} + \hat{C}_{23} & \hat{C}_{14} + \hat{C}_{24} + \hat{C}_{34} \\ \hat{C}_{15} + \hat{C}_{25} + \hat{C}_{35} & \hat{C}_{14} + \hat{C}_{24} + \hat{C}_{34} & \hat{C}_{13} + \hat{C}_{23} + \hat{C}_{33} \end{bmatrix}
$$
(5)

$$
V = \begin{bmatrix} \hat{C}_{11} + \hat{C}_{55} + \hat{C}_{66} & \hat{C}_{16} + \hat{C}_{26} + \hat{C}_{45} & \hat{C}_{15} + \hat{C}_{46} + \hat{C}_{35} \\ \hat{C}_{16} + \hat{C}_{26} + \hat{C}_{45} & \hat{C}_{22} + \hat{C}_{44} + \hat{C}_{66} & \hat{C}_{24} + \hat{C}_{34} + \hat{C}_{56} \\ \hat{C}_{15} + \hat{C}_{46} + \hat{C}_{35} & \hat{C}_{24} + \hat{C}_{34} + \hat{C}_{56} & \hat{C}_{33} + \hat{C}_{44} + \hat{C}_{55} \end{bmatrix}
$$
(6)

Voigt<sup>6</sup> analizó el problema de determinar las propiedades elásticas isótropas efectivas de un material policristalino compuesto de un gran número de pequeños granos de cristal cuya orientación dentro del material es completamente aleatoria. Propuso con este propósito un tensor de constantes elásticas isótropo, *C*', el que se calcula como el promedio sobre todas las direcciones espaciales del tensor anisótropo referido a un sistema principal del cristal. Dos constantes elásticas independientes que caracterizan el comportamiento isótropo son los módulos de rigidez volumétrica *Kef* y de corte *Gef* :

$$
K_{ef} = \frac{1}{9} tr D \t G_{ef} = \frac{1}{30} (tr V - tr D)
$$
 (7)

#### **4.3 Determinación de las constantes elásticas**

El modelado del tejido óseo como un sólido continuo requiere del empleo de un esquema de homogeneización de la microestructura, el que a su vez debe valerse de una serie de parámetros que proporcionen la información sobre la arquitectura de la microestructura. Típicamente, la densidad aparente <sup>ρ</sup>*ap* es utilizada como medida de la heterogeneidad de la distribución de la masa y el *fabric tensor*<sup>8</sup> como medida de la direccionalidad de la microestructura para caracterizar el comportamiento anisótropo. Sin embargo, usualmente los modelos no incorporan las características anisótropas de la estructura ósea debido a la dificultad de encontrar las direcciones principales del tensor de constantes elásticas, las cuales varían para cada punto del dominio del problema.

A escala macroscópica el tejido óseo presenta dos morfologías bien diferenciadas: el tejido compacto o cortical y el tejido esponjoso o trabecular. Los tejidos cortical y esponjoso se diferencian principalmente por su porosidad, y en consecuencia por su densidad. La porosidad

se define como el volumen de material no mineralizado por unidad de volumen total y representa el porcentaje que ocupa la medula ósea o material no mineralizado que se encarga de la irrigación del tejido, en un elemento de volumen representativo. El tejido compacto tiene una porosidad de 5% a 30%, mientras que la porosidad del tejido esponjoso es de 30 a 90%  $^9$ .

Se presenta a continuación el cálculo de la funcionalidad con la densidad de las 5 constantes elásticas independientes (ver grupo de ecuaciones 4) necesarias para definir la ley de comportamiento transversalmente isótropo de los tejidos cortical y esponjoso. La principal base de datos utilizada es el trabajo de Wirtz et al.10 quienes realizaron un estudio de más de 300 publicaciones sobre las propiedades mecánicas de fémur en cadáveres humanos.

## Módulos de Young

La ley de variación del módulo de Young con la densidad aparente <sup>ρ</sup>*ap* para los tejidos cortical y esponjoso fue definida de acuerdo con las leyes exponenciales propuestas por Wirtz et al<sup>10</sup> para sus direcciones longitudinal y transversal (ver ecuaciones 8 y 9 y Figuras 5 y 6).

Tejido cortical:

$$
E_t = 2065 \rho_{ap}^{3.09}
$$
  
\n
$$
E_p = 2314 \rho_{ap}^{1.57}
$$
 (8)

 $Teiido esponioso:$ 

$$
E_t = 1904 \rho_{ap}^{1.64}
$$
  
\n
$$
E_p = 1157 \rho_{ap}^{1.78}
$$
 (9)

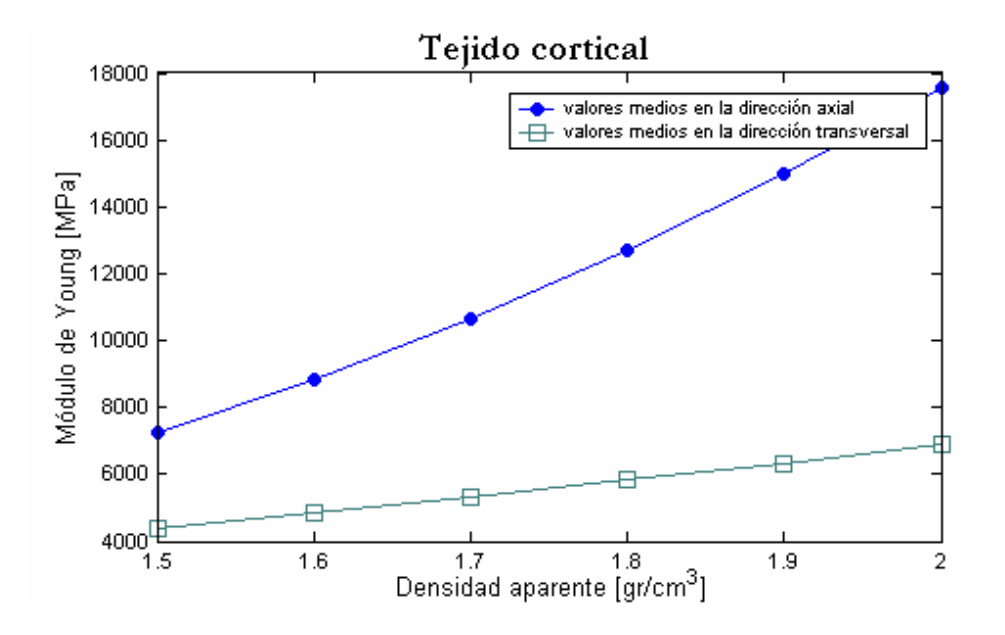

Figura 5: Relación densidad aparente-módulo de Young para el tejido cortical femoral en dirección axial y transversal al sistema haversiano. Estas datos corresponden a los valores medios tomados por Wirtz et al.<sup>10</sup>

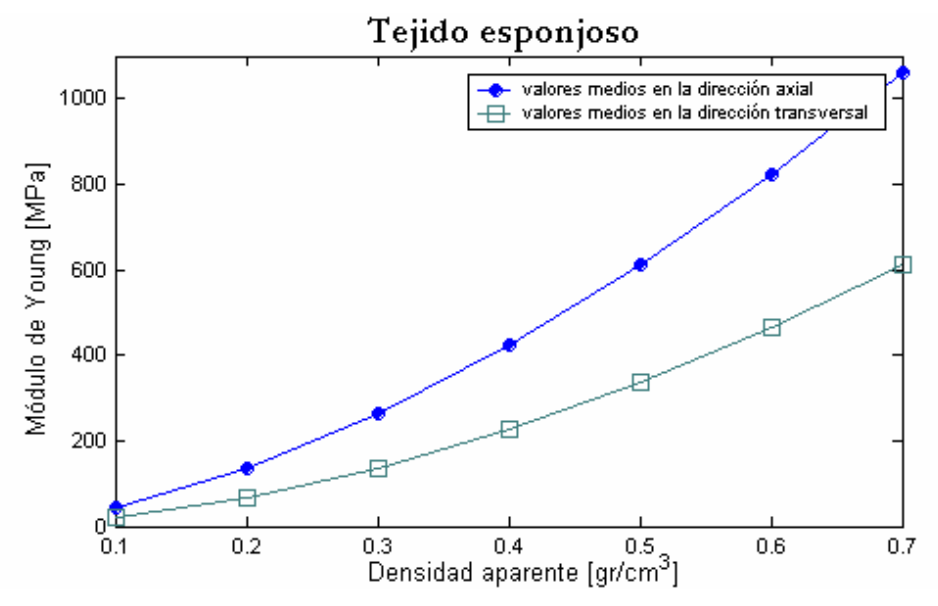

Figura 6: Relación densidad aparente-módulo de Young para el tejido esponjoso femoral en dirección axial y transversal al sistema haversiano. Estas datos corresponden a los valores medios tomados por Wirtz et al.10

#### Coeficientes de Poisson

Las bases de datos citan valores que varían entre 0,2 y 0,5 (0,3 en promedio) para el tejido cortical y entre 0,01 y 0,35 (0,12 en promedio) para el tejido esponjoso. No se reportan detalles acerca de la relación con la densidad y la dirección. De esta forma, la metodología propuesta para determinar los valores del coeficiente de Poisson para las distintas direcciones, se basa en asegurar que para cada punto del material anisótropo su coeficiente de Poisson isótropo efectivo sea igual al promedio reportado en la literatura.

En primer lugar, dadas las condiciones de simetría del tensor de elasticidad se debe cumplir que:

$$
\frac{V_{ij}}{E_i} = \frac{V_{ji}}{E_j} \quad (i, j = 1, 2, 3)
$$
\n(10)

de donde se deduce que para isotropía transversal  $(E_1 \neq E_2 = E_3)$ , existen dos coeficientes de Poisson independientes. Es entonces necesario determinar <sup>ν</sup>*p* para cualquier dirección en el plano de isotropía, y el <sup>ν</sup>*ij* tal que *i* o *j* sean 1 (la dirección de anisotropía) al tiempo que se cumple la relación (10).

El coeficiente de Poisson puede ser expresado en función del módulo de rigidez volumétrica y del módulo de corte:

$$
v = \frac{3K - 2G}{2(3K + G)}
$$
\n(11)

Considerando al mismo tiempo las ecuaciones (7), el coeficiente de Poisson isótropo efectivo puede ser expresado en función de las componentes del tensor de elasticidad isótropo transversal:

$$
V_{ef} = \frac{3K_{ef} - 2G_{ef}}{2(3K_{ef} + G_{ef})} = \frac{18(\hat{C}_{11} + \hat{C}_{22} + \hat{C}_{33}) + 72(\hat{C}_{12} + \hat{C}_{13} + \hat{C}_{23}) - 36(\hat{C}_{44} + \hat{C}_{55} + \hat{C}_{66})}{72(\hat{C}_{11} + \hat{C}_{22} + \hat{C}_{33}) + 108(\hat{C}_{12} + \hat{C}_{13} + \hat{C}_{23}) + 36(\hat{C}_{44} + \hat{C}_{55} + \hat{C}_{66})}
$$
(12)

Para el tejido cortical se supuso que el coeficiente de Poisson en el plano de isotropía <sup>ν</sup>*p*, y el coeficiente de Poisson isótropo efectivo  $v_{ef}$ , valen 0,3 como indica el valor promedio reportado en el trabajo de Wirtz et al<sup>10</sup>. Con esta hipótesis se determinó un valor de ν<sub>pt</sub> que satisface ecuación (12). La ecuación (13) y la Figura 7 presentan la dependencia de  $v_{pt}$  con la densidad así calculada.

$$
v_{pt} = 0.0623 \rho_{ap}^2 - 0.2827 \rho_{ap} + 0.5249 \text{ (tejido cortical)}
$$
 (13)

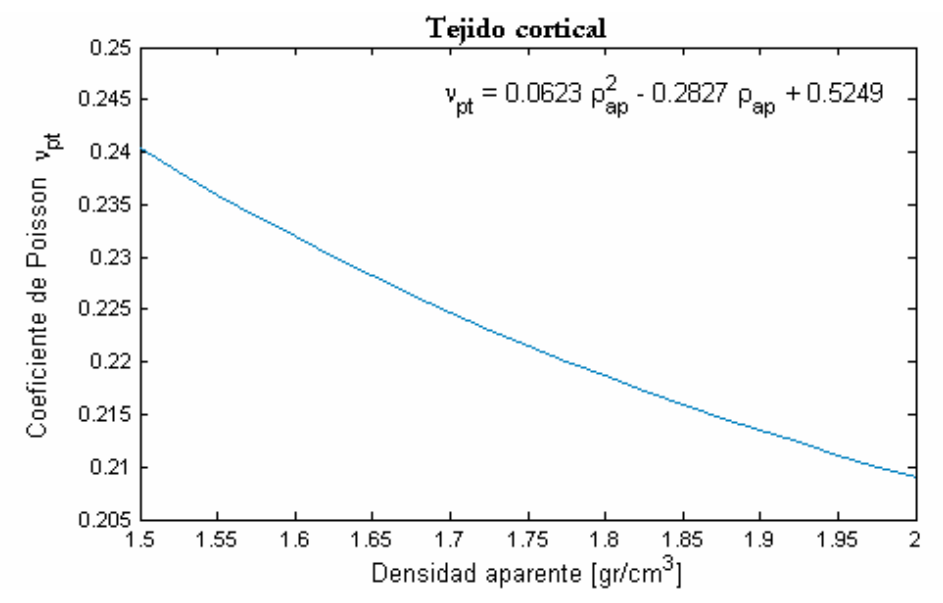

Figura 7: Estimación del coeficiente de Poisson ν<sub>pt</sub>, en función de la densidad aparente para el tejido cortical.

A diferencia con el cálculo realizado para el tejido cortical, el valor de <sup>ν</sup>*ef* para el tejido esponjoso no corresponde al valor promedio reportado por Wirtz et al<sup>10</sup>. Se adoptó un valor de <sup>ν</sup>*ef* =0,3 el que resultó de una serie de cálculos preliminares para los que se verificó que el *Eef* asociado resulta dentro del rango reportado en la bibliografía. Cabe destacar que el valor <sup>ν</sup>*ef* =0,3 se encuentra de todas formas dentro del rango reportado por la referencia para el coeficiente de Poisson. Para el coeficiente de Poisson <sup>ν</sup>*p* se adoptó el valor 0,3 para todo el rango de densidades del tejido esponjoso. De esta manera, resulta el <sup>ν</sup>*pt* que se presenta en la Figura 8 y en la ecuación (14).

$$
V_{pt} = -0.05331 \rho_{ap}^{4} + 0.1843 \rho_{ap}^{3} - 0.2438 \rho_{ap}^{2} + 0.1721 \rho_{ap} + 0.1675 \text{ (tejidoesponjoso)}
$$
 (14)

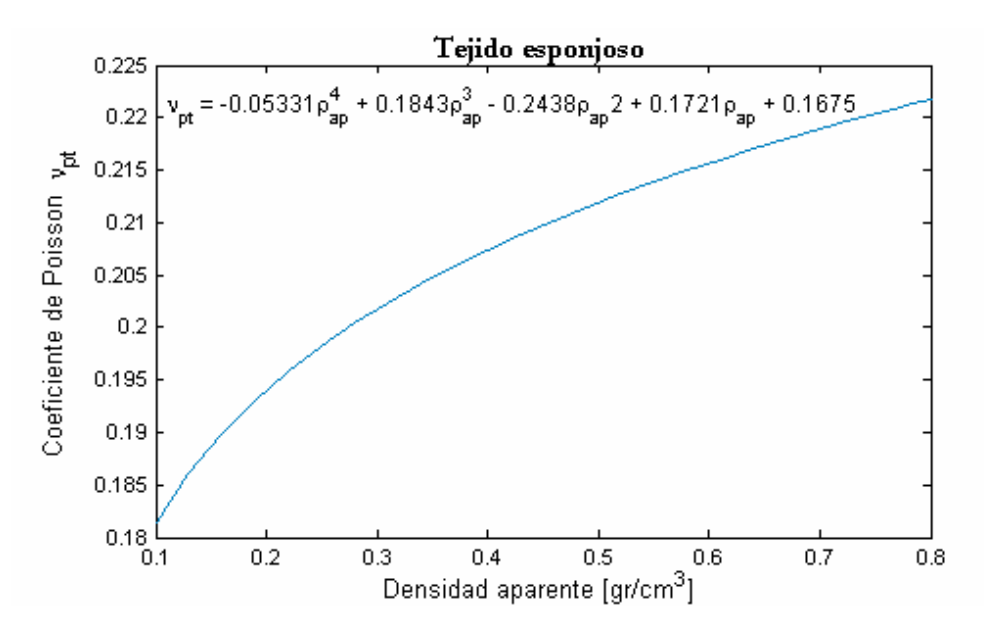

Figura 8: Estimación del coeficiente de Poisson  $v_{pt}$ , en función de la densidad aparente para el tejido esponjoso.

## Módulos de corte

Los módulos de corte de los tejidos cortical y esponjoso en el plano de isotropía  $G_p$  son funciones del módulo de Young y del coeficiente de Poisson según la ecuación (15):

$$
G_p = \frac{E_p}{2(1 + \nu_p)}\tag{15}
$$

Tomando los correspondientes valores de *Ep* para los tejidos cortical y esponjoso de las ecuaciones (8) y (9) respectivamente y los  $v_p$  adoptados para cada caso, resultan los  $G_p$  que se presentan en las Figuras 9 y 10 y las ecuaciones (16) y (17).

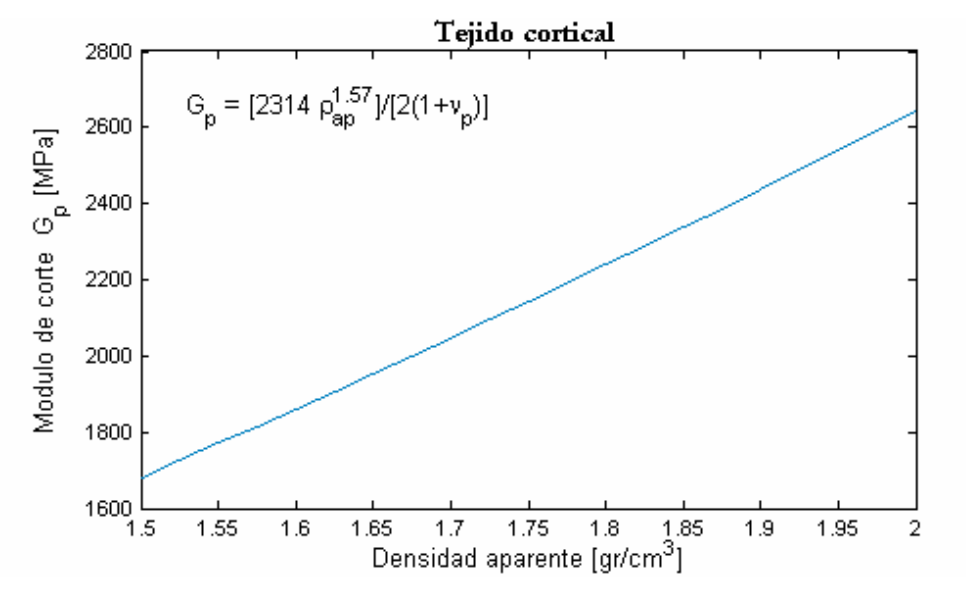

Figura 9: Módulo de corte *G*p, en función de la densidad aparente para el tejido cortical.

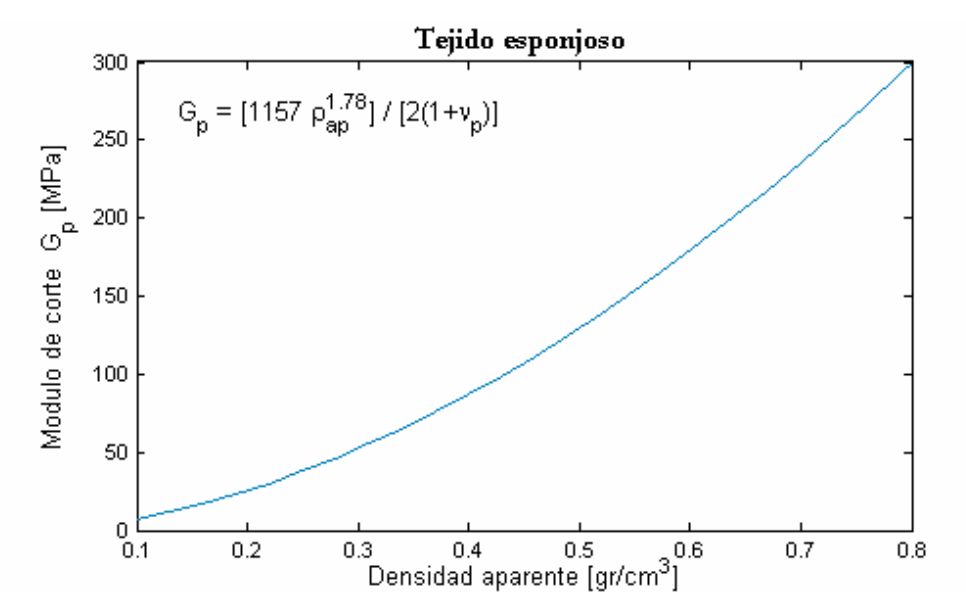

Figura 10: Módulo de corte *G*p, en función de la densidad aparente para el tejido esponjoso.

$$
G_p = \frac{2314 \rho_{ap}^{1.57}}{2(1 + v_p)} \qquad \text{(tejido cortical)} \tag{16}
$$

$$
G_p = \frac{1157 \,\rho_{ap}^{1.78}}{2(1+\nu_p)} \qquad \text{(tejido esponjoso)} \tag{17}
$$

Finalmente se debe determinar el módulo de corte  $G_t$  para los tejidos esponjoso y cortical. El módulo de corte para el tejido esponjoso se asume de un 10 a 20% más bajo en el plano de isotropía  $(G_p)$  que en un plano que contenga al eje principal 1 del material<sup>10</sup>. De esta forma a partir de la ecuación (17) se obtiene el *G<sub>t</sub>* considerando una reducción del 15%. El resultado se presenta en la Figura 11 y la ecuación (18).

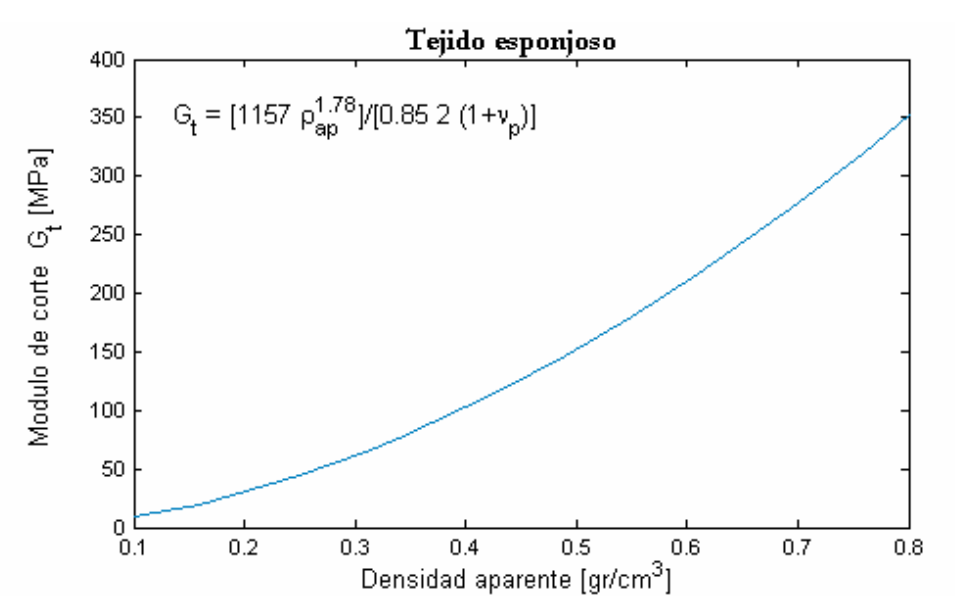

Figura 11: Estimación del módulo de corte G<sub>t</sub> en función de la densidad aparente para el tejido esponjoso.

$$
G_t = \frac{1157 \rho_{ap}^{1.78}}{2.0.85(1 + v_p)}
$$
 (tejido esponjoso) (18)

En el caso del tejido cortical no se encontró en la bibliografía ninguna relación del módulo de corte con la densidad o dirección. Sólo se dispone de los datos proporcionados por Martens et al.<sup>11,12</sup> y Reilly y Burstein<sup>13</sup> quienes reportan valores promedio de 3280 MPa a 3300 MPa y con un amplio rango de variación.

 Llevando el problema a dos dimensiones, el módulo de Young tiene la siguiente relación de transformación para rotaciones en el eje  $3<sup>14</sup>$ :

$$
\frac{1}{E_x} = \frac{m^2}{E_1} (m^2 - n^2 V_{12}) + \frac{n^2}{E_2} (n^2 - m^2 V_{21}) + \frac{m^2 n^2}{G_t}
$$
 (19)

donde  $m = \cos \theta$  y  $n = \sin \theta$ , y  $\theta$  se mide en sentido antihorario desde el eje x al eje 1 como indica la Figura 12. En la expresión (19) se observa que el problema de conocer  $G_t$ , se reduce a conocer el módulo de Young en cualquier ángulo $\theta$ . De esta forma, si se especializa esta ecuación para un ángulo a 45º se puede escribir:

$$
\frac{1}{G_t} = \frac{4}{E_{45}} - \frac{(1 - \nu_{12})}{E_1} - \frac{(1 - \nu_{21})}{E_2}
$$
(20)

Hirsch y da Silva<sup>15</sup> midieron el cambio del módulo de Young entre la dirección axial (0°) y la dirección transversal (90º), para el tejido cortical de fémur de cadáveres humanos. Los resultados muestran una relación lineal entre el módulo de Young y  $\theta$  (ver Figura 12). De esta forma, el módulo de Young en la dirección a θ*=*45º fue estimada como el promedio entre *E1* y *E2*. Con esta hipótesis y la relación conocida entre <sup>ν</sup>*12* y <sup>ν</sup>*21* (ver ecuación 4), el módulo de corte para el tejido cortical puede ser calculado con la siguiente expresión:

$$
G_t = \frac{E_1 E_p (E_1 + E_p)}{8E_1 E_p - (E_1 + E_p)(E_p - E_1 \nu_{pt}) - (E_t + E_p)(1 - \nu_{pt})E_t}
$$
(21)

La Figura 12 muestra la variación del módulo de Young propuesta por Hirsch y da Silva<sup>15</sup> y la variación de *Gt* resultante, en función del ángulo θ.

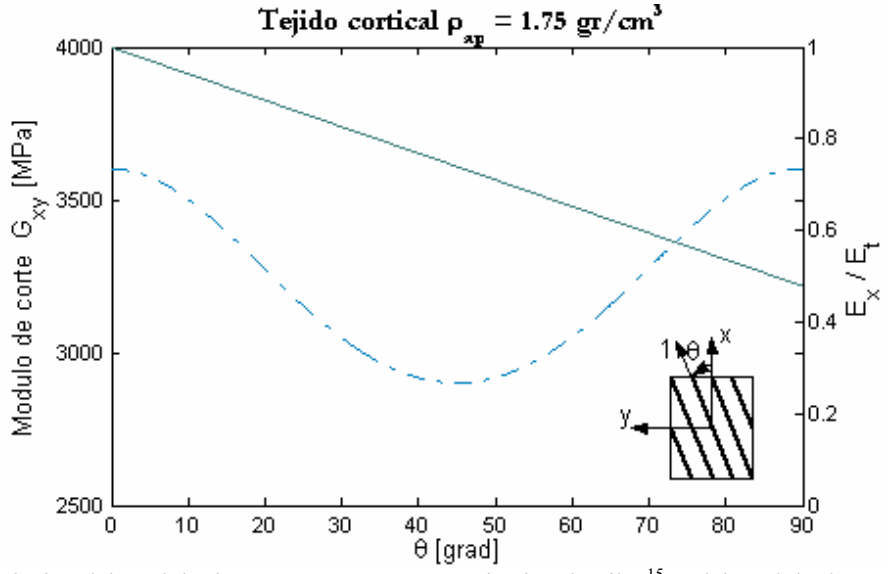

Figura 12: Variación del módulo de Young propuesta por Hirsch y da Silva<sup>15</sup>, y del módulo de corte en función del ángulo con la dirección principal 1 de anisotropía para el tejido cortical con densidad aparente de 1.75  $gr./cm^3$ .

Finalmente la Figura 13 muestra el módulo de corte G<sub>t</sub> extrapolado a todo el rango de densidades del tejido cortical y que corresponde a la expresión (22)

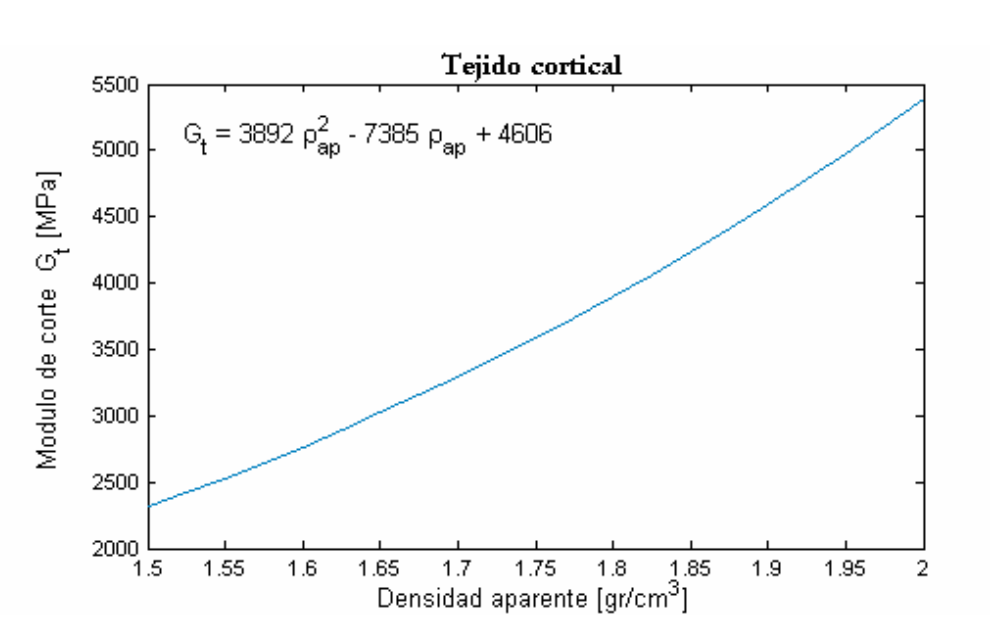

$$
G_t = 3892 \rho_{ap}^2 - 7385 \rho_{ap} + 4606 \text{ (tejido cortical)}
$$
 (22)

Figura 13: Estimación del módulo de corte G<sub>t</sub> en función de la densidad aparente para el tejido cortical.

Las constantes elásticas aquí determinadas cumplen las condiciones de estabilidad de Drucker para todo el rango de densidades que corresponda según se trate de tejido cortical o esponjoso. Estas condiciones garantizan que la matriz constitutiva sea positiva definida.

A continuación, en las Tablas 1 y 2, se presenta un resumen de las leyes adoptadas para los módulos de Young, los coeficientes de Poisson y módulos de corte en función de la densidad aparente, siendo éstas los resultados más importantes del trabajo:

| Tejido cortical                 |                                                                                      |
|---------------------------------|--------------------------------------------------------------------------------------|
| Módulo de Young $E_t$           | $E = 2065 \rho_{\scriptscriptstyle \rm dm}^{3.09}$                                   |
| Módulo de Young $E_p$           | $E = 2314 \rho_{\scriptscriptstyle a}^{1.57}$                                        |
| Coeficiente de Poisson $V_p$    | 0.3                                                                                  |
| Coeficiente de Poisson $V_{nt}$ | $V_{\textit{nt}} = 0.0623 \rho_{\textit{ap}}^2 - 0.2827 \rho_{\textit{ap}} + 0.5249$ |
| Módulo de corte $G_t$           | $G_t = 3892 \rho_{ap}^2 - 7385 \rho_{ap} + 4606$                                     |

Tabla 1: Constantes elásticas para comportamiento isótropo transversal para el tejido cortical.

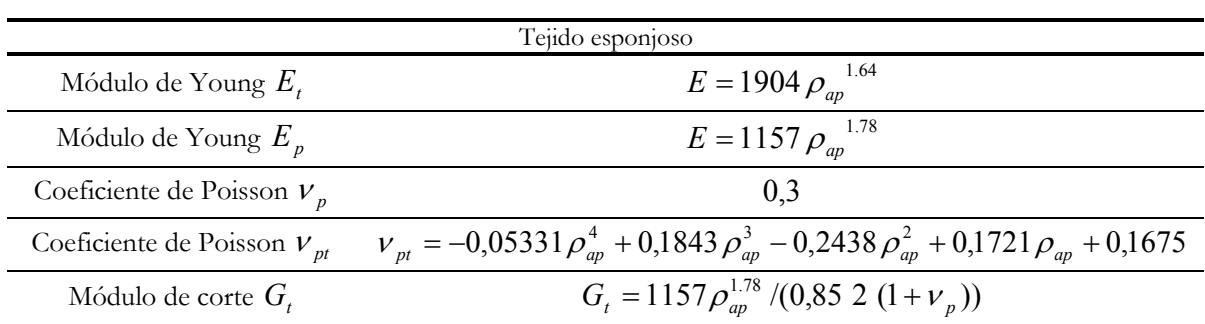

Tabla 2: Constantes elásticas para comportamiento isótropo transversal para el tejido esponjoso.

#### **4.4 Direcciones principales del material: la hipótesis de Wolff**

Ya desde el siglo XIX se observó una relación entre la microestructura ósea y los esfuerzos en el tejido óseo. La Figura 14 muestra los dibujos del ingeniero estructural Karl Culmann que indica las trayectorias de las direcciones principales de tensión en un brazo tipo grúa curvo, y del anatomista Suizo G. H. von Meyer quien en un paper de 1867 titulado "*Die Architektur der Apongy*" presentó un dibujo de las direcciones de las trabéculas del extremo proximal de un fémur humano. Estos son los primeros antecedentes de lo que se conoce como la ley de Wolff. Ésta enuncia que las direcciones de las trabéculas coinciden con las trayectorias de tensión de un material elástico lineal homogéneo e isótropo de la misma forma geométrica y con el mismo estado de cargas.

En la actualidad y casi desde que fue enunciado por Wolff esta "ley" se ha criticado y considerado errónea. Una de las principales objeciones a este enunciado es que las trayectorias de las tensiones principales son ortogonales y como es sabido, las trabéculas no siempre se interceptan ortogonalmente. Murray<sup>16</sup> señala que el error en la preposición enunciada por Wolff es aplicar resultados de un análisis de tensión basado en la suposición de continuidad del material para predecir una característica discreta o discontinua cuya escala representativa es más pequeña que la escala mínima para la cual se satisface la hipótesis de continuidad del material.

Cowin<sup>17</sup>, en su teoría *Adaptive Elasticity* utiliza lo que llama ley de Wolff en el equilibrio. La ausencia de actividad de remodelado de hueso se define como equilibrio de remodelado. Así el equilibrio de remodelado está caracterizado por una arquitectura ósea particular, determinada por su densidad aparente o fracción de volumen, su *fabric tensor* y su estado de tensiones y deformaciones según sea la ley de comportamiento. En este caso la ley de Wolff es formulada diciendo que las direcciones principales del estado tensional coinciden con las direcciones principales de las trabéculas en el equilibrio de remodelado. Esto significa que los autovectores del tensor de tensiones coinciden con los autovectores del *fabric tensor*, cumpliéndose que el autovector del *fabric tensor* asociado al máximo autovalor corresponde a la dirección de la trabécula (dirección de anisotropía en nuestro caso) y a la de máximo módulo de Young. Al mismo tiempo se verifica que la dirección asociada al mínimo autovalor corresponde a la dirección con mínimo módulo de Young, es decir, la dirección transversal a la trabécula. Cabe señalar que la teoría antes formulada sobre la direccionalidad en la arquitectura trabecular del hueso es sólo válida para escalas iguales o mayores a la escala a la cual el hueso trabecular es considerado un sólido continuo.

La morfología actual de la microestructura de un hueso es consecuencia de su historia de carga. De esta forma, si mediante la aplicación de la hipótesis de Wolff se pretende determinar esta morfología, se debe considerar un estado de carga equivalente que represente el promedio temporal de las solicitaciones a las que se ha sometido el hueso. A este sistema de cargas se la denomina *carga fisiológica*.

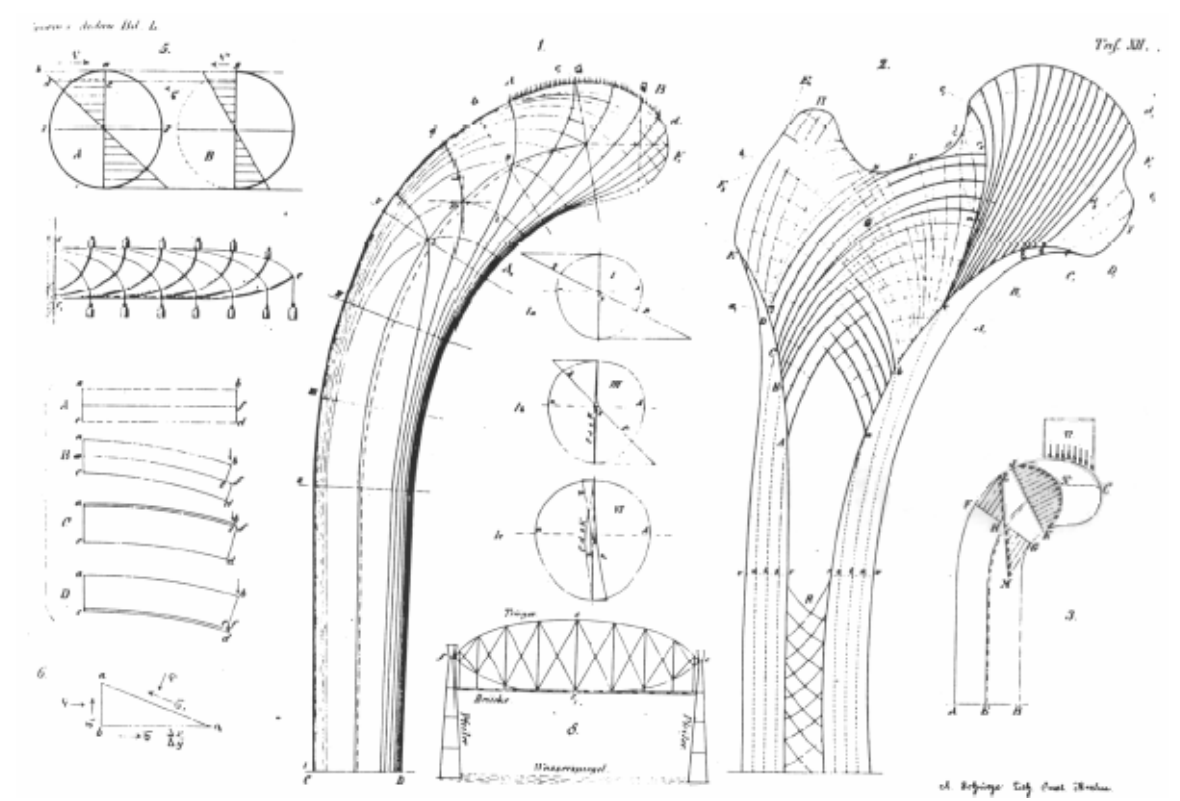

Figura 14: Dibujos del ingeniero Culmann [izq.] y del anatomista von Meyer [der.].

# **5 IMPLEMENTACIÓN Y APLICACIÓN AL ESTUDIO DE UN IMPLANTE DE SUSTITUCIÓN DEL EXTREMO PROXIMAL DE RADIO**

La implementación del modelo de elementos finitos heterogéneo y anisótropo requiere que se le asigne a cada uno de los elementos, las propiedades elásticas en función de la densidad aparente (ver Sección 3) y la orientación del sistema al que éstas están referidas. Este proceso se ilustra con la implementación del modelo para el estudio de un implante de sustitución del extremo proximal de radio.

El cálculo del valor de densidad de cada elemento se realiza utilizando el programa BoneMat<sup>18</sup>. Este programa promedia el valor de UH en el dominio de cada elemento de acuerdo al siguiente esquema:

$$
HU = \frac{\int_{V} HU(x, y, z)dV}{\int_{V} dV} = \frac{\int_{V} HU(r, s, t) \det J(r, s, t) dV}{V}
$$
(23)

donde:

*r*,*s*,*t* es el sistema de coordenadas locales del elemento.

*i*  $f(x, y, z) = \sum_{i} w_i(r, s, t) p_i$  es el mapeo de coordenadas del sistema local *r,s,t* al sistema global. Siendo *w* las funciones de forma y *pi* las coordenadas de los nodos,

 $HU(x, y, z) = \sum_{i} w_i (r, s, t) HU_i$  es el esquema de interpolación de las HU en el dominio del elemento y dominio del elemento, y

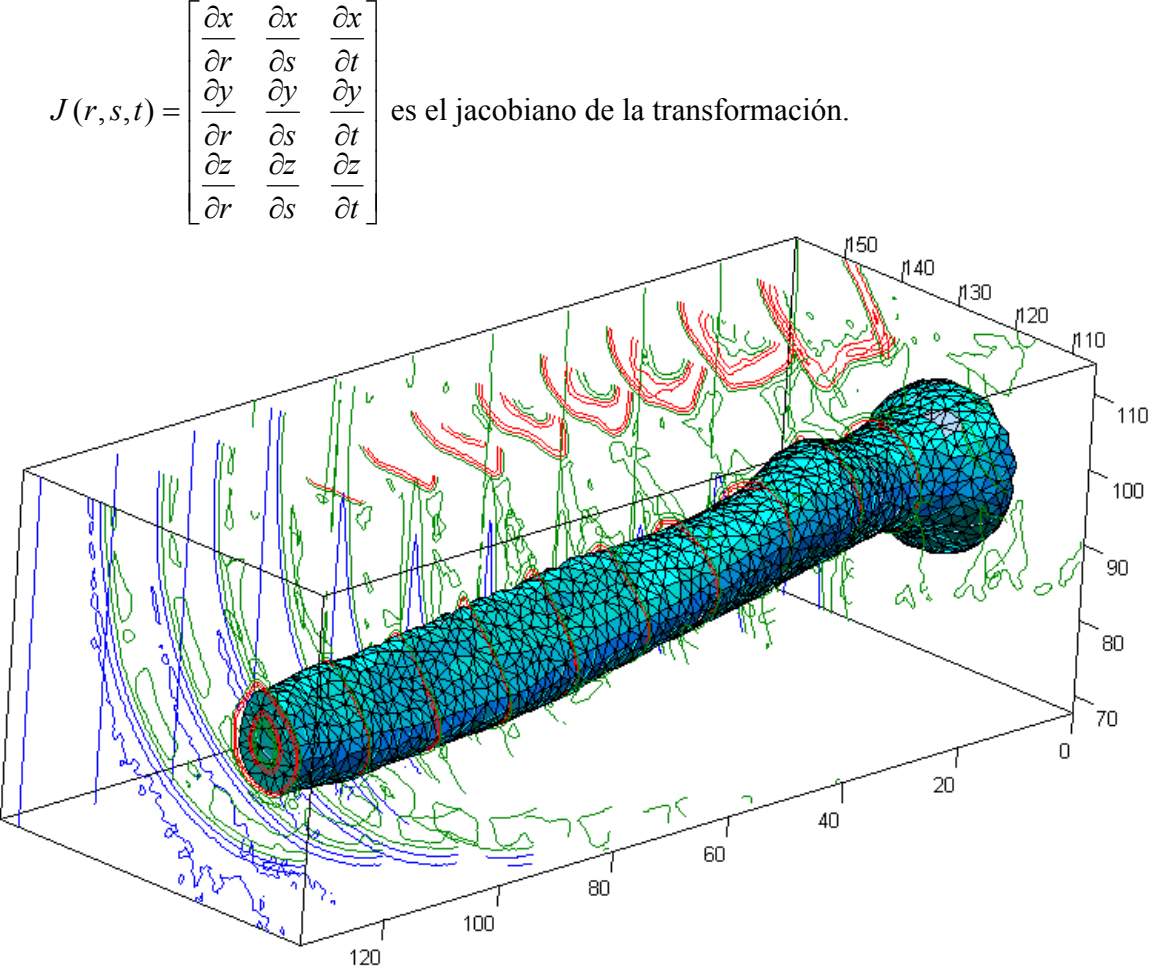

Figura 15: cubo de propiedades junto con la red de elementos finitos del radio. Las curvas de nivel de UH permiten reconocer la posición de cúbito y el borde del brazo.

Se ingresa al BoneMat la información de la red de elementos finitos, el "*cubo de propiedades*" definido por el campo escalar de UH que resulta de ordenar los píxeles de las tomografías en el espacio, y la curva de calibración para densidad aparente. En la Figura 15 se ilustra "*cubo de propiedades*" representado por curvas de nivel de Unidades Hounsfield y la red de elementos finitos para el caso de estudio. La salida del BoneMat es un archivo que contiene la densidad aparente asignada para cada elemento. En la Figura 16 se ilustra un corte longitudinal de la distribución de densidades aparente resultante para el radio.

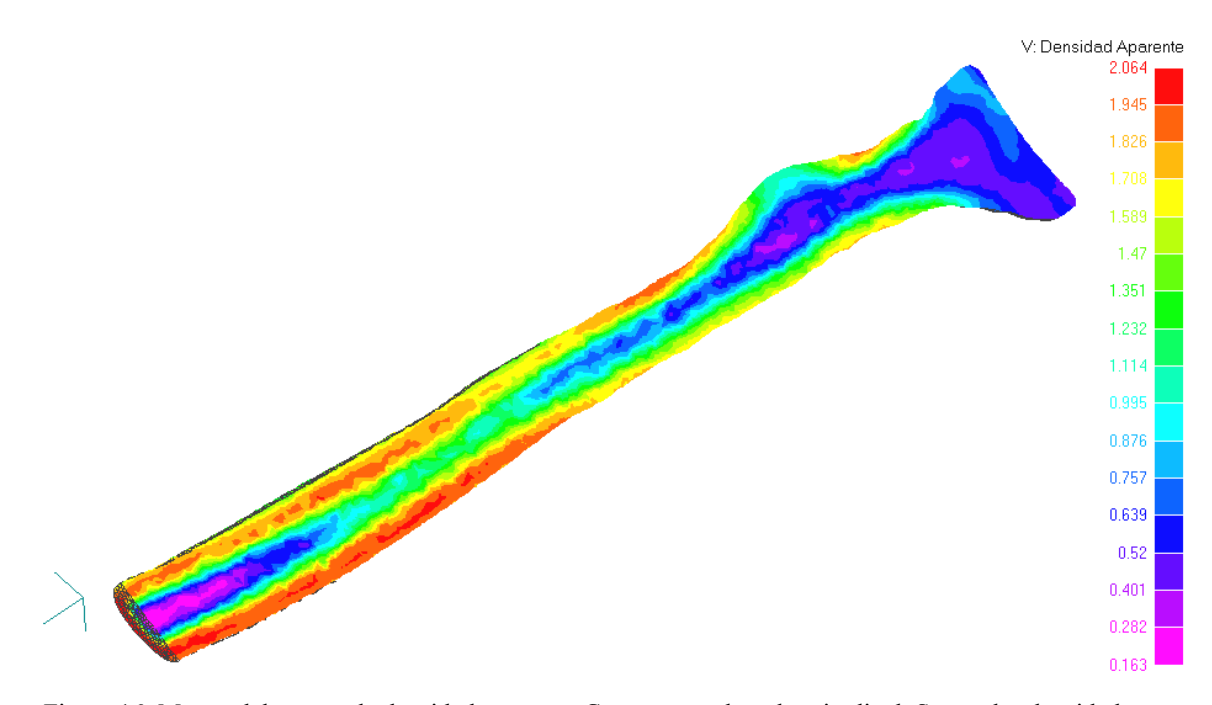

Figura 16: Mapeo del campo de densidad aparente. Corte en un plano longitudinal. Se ven las densidades correspondientes al tejido cortical y al esponjoso.

Las direcciones de anisotropía del material se calculan utilizando la ley de Wolff tanto para el tejido cortical como para el esponjoso. Para esto se asignan a un modelo homogéneo las propiedades elásticas isótropas efectivas *Kef* y *Gef* y se le aplican solicitaciones que responden a la *carga fisiológica*. Las constantes elásticas efectivas se calculan utilizando las expresiones (7) y las constantes elásticas anisótropas detalladas en la Sección 4.3. Para la carga fisiológica del caso en estudio se supuso el antebrazo en una posición de supinación completa, en la cual el bíceps posee su mayor capacidad de trabajo al producirse la flexión del codo<sup>19</sup>. Se analizaron una serie de modelos en los que se consideraron la acción del peso propio y de los músculos bíceps y supinador largo. Un esquema del modelo se presenta en la Figura 17 (la geometría del radio se completó en su mitad distal colocando un elemento de viga). Resuelto el problema elástico para el caso homogéneo e isótropo se utiliza el autovector

correspondiente a la tensión principal de máximo valor absoluto para determinar la dirección de anisotropía del modelo transversalmente isótropo.

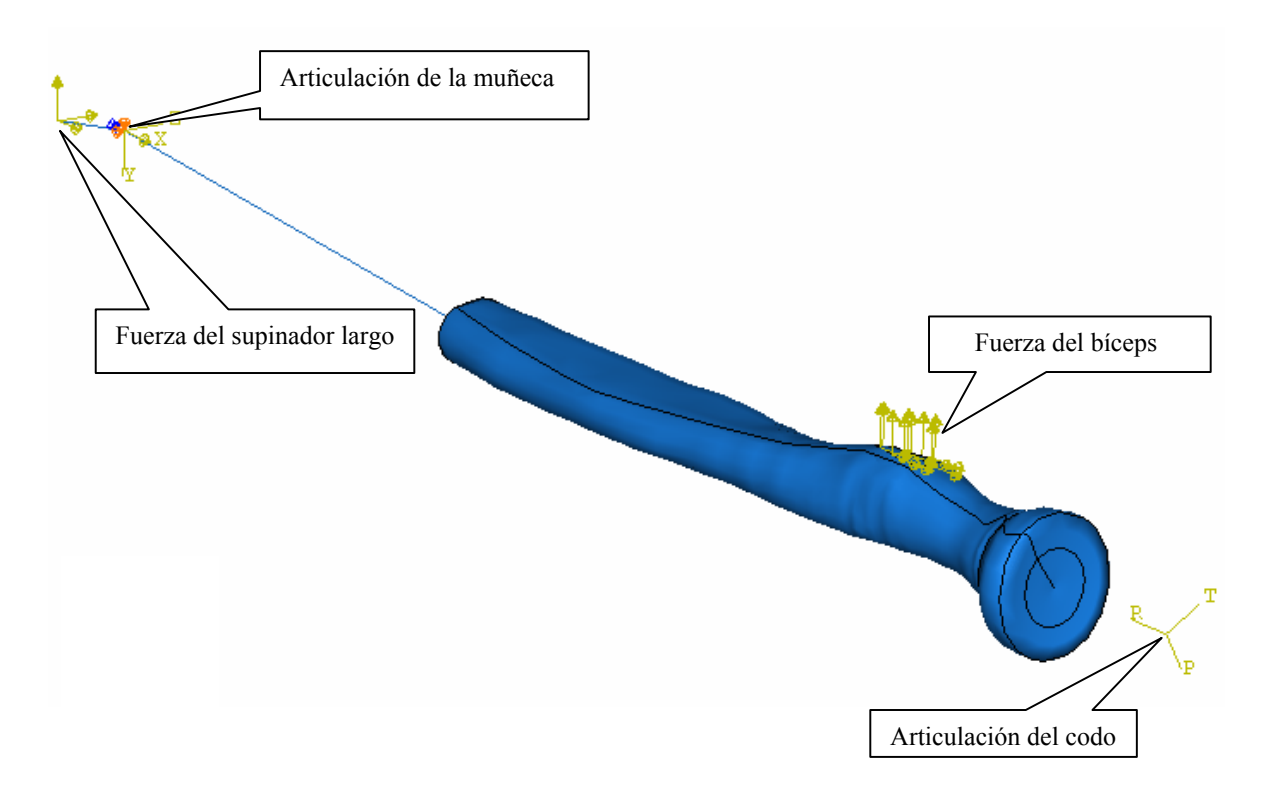

Figura 17: esquema de las cargas y apoyos del modelo de elementos finitos.

El radio es un hueso largo articulado en sus dos extremos. Las solicitaciones dominantes sobre el mismo son de flexión y compresión. En la Figura 18 se ilustra una vista de la metáfisis (porción del extremo en forma de copa) con los resultados de la dirección principal máxima obtenidos del modelo de MEF. Como se esperaba, la dirección principal del campo de tensiones se orienta en la dirección longitudinal del hueso. De acuerdo a la ley de Wolff esta dirección coincide con la dirección de anisotropía del material.

Finalmente el modelo así heterogéneo y anisótropo es utilizado para el estudio de un implante de sustitución del extremo proximal de radio bajo cualquier estado de cargas de interés. A modo de ejemplo se ilustra en la Figura 19 la distribución de la tensión de von Mises sobre el tallo de la prótesis y un corte longitudinal del radio.

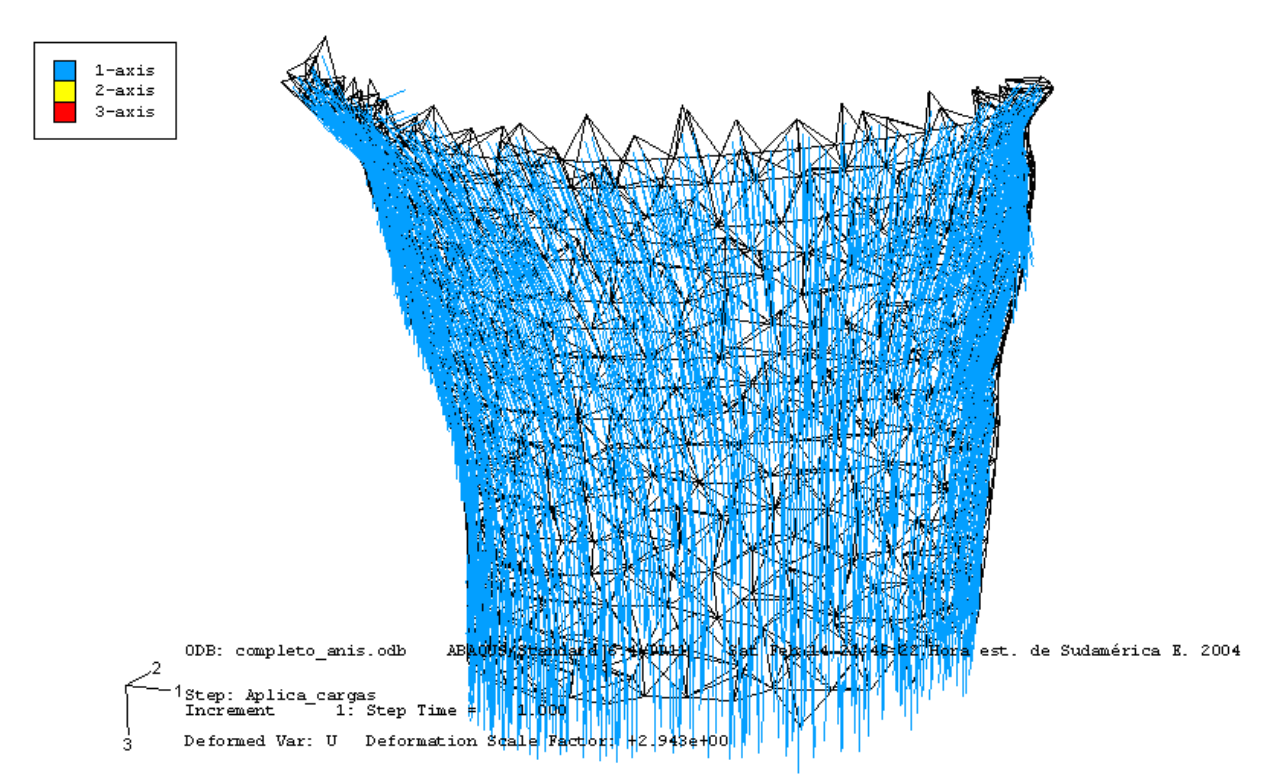

Figura 18: direcciones principal de anisotropía. Para mayor claridad sólo se lustran los elementos que correspon den al tejido cortical de la metáfisis.

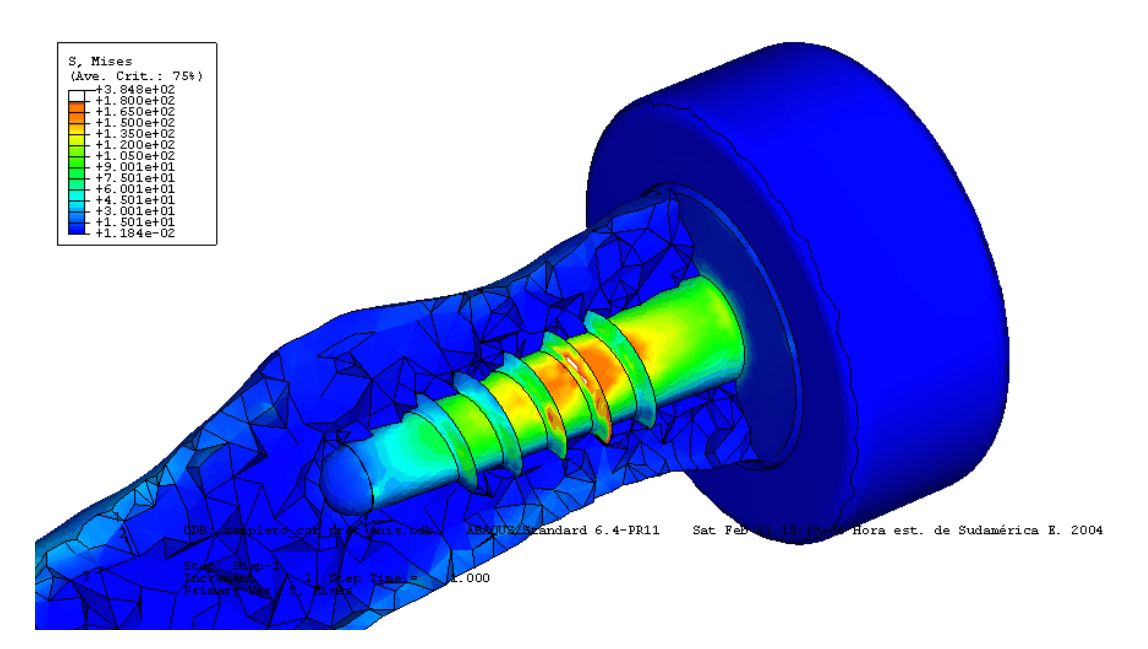

Figura 19: Tensión de von Mises en el tallo cúpula radial y en un corte longitudinal del radio

## **6 CONCLUSIONES**

Se presentó en este trabajo una metodología que permite la construcción de modelos de Análisis de Elementos Finitos de piezas óseas a partir de estudios de tomografía computada. La misma incluye la reconstrucción de la geometría del hueso y el cálculo de su ley constitutiva en función de la densidad.

Se propone una ley constitutiva elástica lineal con simetría isótropa transversal para el tejido óseo, con su eje de anisotropía definido por la dirección de los canales harvesianos en el tejido cortical y la dirección predominante de las trabéculas en el tejido esponjoso. Las correlaciones entre la densidad del tejido óseo y sus constantes elásticas se elaboraron utilizando un esquema de homogenización y bases de datos disponibles en la bibliografía. La dirección del eje de anisotropía es determinada utilizando la hipótesis de Wolff mediante el análisis de un modelo de MEF auxiliar con una ley constitutiva isótropa y homogénea. De esta manera se obtiene un modelo de elementos finitos continuo, heterogéneo e isótropo transversal, donde cada elemento tiene su ley constitutiva según las Tablas 1 y 2, referida a su sistema principal del material.

El potencial de la herramienta desarrollada fue ilustrado con un ejemplo donde se implementó la metodología para modelar el hueso radio y su interacción con un implante de sustitución del extremo proximal. Se considera que el método es una herramienta útil para comparar diseños de prótesis y evaluar cualitativamente si las nuevas condiciones favorecen la falla del implante por stress shielding u otros mecanismos al poder predecir el estado tensional y de deformaciones.

#### **7 REFERENCIAS**

- [1] Taylor, W. R., Roland, E., Ploeg, H., Hertig, D., Klabunde, R., Warner, M. D., Hobatho, M. C., Rakotomanana, L., Clift. S. E., "Determination of orthotropic bone elastic constants using FEA and modal analysis", *Journal of Biomechanics*, 35, 767–773, (2002)
- [2] van Rietbergen, B., Huiskes. "Elastic constants of cancellous bone" in *Bone Mechanics Handbook* , Ed. S. C. Cowin, Second Edition, CRC Press, Boca Raton, 2001
- [3] Cowin, S. C. Mehrabadi, M. M., "Identification of the elastic symmetry of bone and other materials"*, Journal Biomechanics.* 22, 503-515 (1989)
- [4] Katz, J. L., "Mechanics of hard tissue", en Biomedical Handbook, CRC Press, Boca Ratón, USA (1995 )
- [5] Paris, F. *Teoría de la elasticidad*, Escuela Técnica Superior de Ingenieros Industriales, Universidad de Sevilla, España (1998)
- [6] Schclar, N. A., *Anisotropic Analysis using Boundary Elements*, Computational Mechanics Publications, Topics in Engineering Vol. 20, Computational Mechanics Publications, Southampton, UK (1994)
- [7] Cowin, S. C., "Properties of the Anisotropic Elasticity Tensor", *Quarterly Journal Mech. Appl. Math.*, 42/2 (1989)
- [8] Cowin, S.C., "Wolff's law of trabecular architecture at remodelling equilibrium", *Journal of Biomechanical Engineering*, 108, 83-88 (1986)
- [9] Nordin M., Frankel V.H., *Basic Biomechanics of the Musculoskeletal System*, 2<sup>nd</sup> Edition. Lea & Febiger (1989)
- [10] Wirtz, D.C., Schiffers, N., Pandorf, T., Radermacher, K., Weichert, D., Forst, R., "Critical evaluation of known bone material properties to realize anisotropic FEsimulation of the proximal femur", *Journal of Biomechanics*, 33 , 1325-1330 ( 2000)
- [11] Martens, M., van Audekercke, R., DeMeester, P.,Mulier, J. C. , "The geometrical properties of human femur and tibia and their importance for the mechanical behaviour of these bone structures", *Archives of Orthopaedics and Trauma Surgery*, 98, 113-120 (1981)
- [12] Martens, M., van Audekercke, R., Delport, P., DeMeester, P.,Mulier, J. C., "The mechanical characteristics of cancellous bone at the upper femoral region", *Journal of Biomechanics*, 16, 971-983 (1983)
- [13] Reilly, D. T., Burstein, A. H., "The mechanical properties of cortical bone", *Journal of Bone and Joint Surgery*, 56A, 1001-1022 (1974)
- [14] Daniel, I. M., Ishai, O., Engineering *Mechanics of Composite Materials*, Oxford University Press, (1994)
- [15] Hirsch, C., y da Silva,O., "The effect of orientation on some mechanical properties of femoral cortical bone specimens", *Acta Orthopaedica Scandinavica*, 38, 375-389 (1967)
- [16] Murray, P. D. F., *Bones, a study of the development and structure of the vertebrate skeleton*, Cambridge University Press, (1936)
- [17] Cowin, S. C., *Adaptive Elasticity: A review and critique of a bone tissue adaptation model,* CIM Advanced School and Workshop on bone mechanics, Udine, (2003)
- [18] *BoneMat*, Laboratorio de Tecnología Médica, Instituti Ortopedici Rizzoli, Bologna, Italia
- [19] Larson, R.F., "Forearm positioning on maximal elbow-flexor force", *Phys. Ther.*, 49, (1969)